#### ORDIN Nr. 4839 din 1 octombrie 2004

privind criteriile specifice şi metodologia de acordare a sprijinului financiar în cadrul Programului naţional de protecţie socială "Bani de liceu"

#### *Text în vigoare începând cu data de 29 aprilie 2011 REALIZATOR: COMPANIA DE INFORMATICĂ NEAMŢ*

 *Text actualizat prin produsul informatic legislativ LEX EXPERT în baza actelor normative modificatoare, publicate în Monitorul Oficial al României, Partea I, până la 29 aprilie 2011.*

#### *Act de bază*

**#B**: *Ordinul ministrului educaţiei şi cercetării nr. 4839/2004*

#### *Acte modificatoare*

**#M1**: *Ordinul ministrului educaţiei şi cercetării nr. 5383/2006*

**#M2**: *Ordinul ministrului educaţiei, cercetării şi tineretului nr. 1449/2007*

**#M3**: *Ordinul ministrului educaţiei, cercetării şi tineretului nr. 4898/2008*

**#M4**: *Ordinul ministrului educaţiei, cercetării şi inovării nr. 5092/2009*

**#M5**: *Ordinul ministrului educaţiei, cercetării, tineretului şi sportului nr. 4016/2011*

 *Modificările şi completările efectuate prin actele normative enumerate mai sus sunt scrise cu font italic. În faţa fiecărei modificări sau completări este indicat actul normativ care a efectuat modificarea sau completarea respectivă, în forma #M1, #M2 etc.*

#### **#B**

 În temeiul Hotărârii Guvernului nr. 1.488/2004 privind aprobarea criteriilor şi a cuantumului sprijinului financiar ce se acordă elevilor în cadrul Programului național de protecție socială "Bani de liceu",

 în baza Hotărârii Guvernului nr. 410/2004\*) privind organizarea şi funcţionarea Ministerului Educației și Cercetării,

ministrul educației și cercetării emite prezentul ordin.

#### **#CIN**

 *\*) Hotărârea Guvernului nr. 410/2004 a fost abrogată. A se vedea Hotărârea Guvernului nr. 81/2010.*

#### **#B**

ART. 1

 (1) Pentru obţinerea sprijinului financiar în cadrul Programului naţional de protecţie socială "Bani de liceu", beneficiarii prevăzuți la alin. (1) al art. 2 din Hotărârea Guvernului nr. 1.488/2004 întocmesc o cerere conform modelului prevăzut în anexa nr. 1, pe care o depun la unitatea de învăţământ la care este înscris elevul.

(2) Cererea prevăzută la alin. (1) va fi completată de elev cu autorizarea reprezentantului legal.

(3) Cererea prevăzută la alin. (1) va fi însoţită de următoarele documente:

a) copie a certificatului de naştere sau a actului de identitate al elevului;

b) copii ale certificatelor de naștere sau ale actelor de identitate, după caz, ale celorlalti membri ai familiei;

 c) acte doveditoare care să ateste statutul juridic sau medical de: orfan, urmaş al eroilor revoluției, bolnav de TBC și se află în evidența dispensarului școlar, că suferă de: diabet, o boală malignă, sindrom de malabsorbție gravă, insuficiență renală cronică, astm bronșic, epilepsie, cardiopatie congenitală, hepatită cronică, glaucom, miopie gravă, boli imunologice, că este infestat cu virusul HIV sau este bolnav de SIDA, că suferă de poliartrită juvenilă, spondilită anchilozantă sau reumatism articular, handicap locomotor. Certificarea bolii se face de către medicul abilitat să avizeze acordarea burselor, conform Ordonantei de urgență a Guvernului nr. 150/2002\*) privind organizarea şi funcţionarea sistemului de asigurări sociale de sănătate, cu modificările şi completările ulterioare, numai după efectuarea unor anchete sociale pentru a se analiza starea materială a familiei;

d) acte doveditoare, în original, privind veniturile membrilor familiei;

# **#M4**

 *e) adeverinţă eliberată de către unitatea şcolară din care să rezulte media generală şi numărul de absenţe nemotivate din anul şcolar anterior depunerii cererii pentru acordarea sprijinului financiar în cadrul Programului naţional de protecţie socială "Bani de liceu".* **#B**

 (4) Documentele prevăzute la alin. (3) lit. a) şi b) se vor depune în copie, cu condiţia ca, la depunerea cererii, solicitantul să prezinte şi actele în original.

 (5) Persoanele din cadrul unităţii de învăţământ, desemnate să primească dosarele, vor confrunta actele în original prevăzute la alin. (3) cu copiile, iar pe acestea din urmă vor trece menţiunea "conform cu originalul" pe fiecare pagină, sub care vor semna atât primitorul, cât şi solicitantul.

# **#CIN**

 *\*) Ordonanţa de urgenţă a Guvernului nr. 150/2002 a fost abrogată. A se vedea Legea nr. 95/2006.*

# **#B**

ART. 2

 (1) În cazul în care există elevi care au acelaşi venit, la departajarea lor se va ţine cont, în ordine, de unul dintre următoarele criterii:

 a) statutul juridic sau medical al elevilor, în sensul că au prioritate: orfanii, urmaşii eroilor revoluției, bolnavii de TBC și care se află în evidența dispensarelor școlare, cei care suferă de diabet, boli maligne, sindrom de malabsorbție gravă, insuficiență renală cronică, astm bronșic, epilepsie, cardiopatie congenitală, hepatită cronică, glaucom, miopie gravă, boli imunologice, cei infestați cu virusul HIV sau bolnavi de SIDA, cei care suferă de poliartrită juvenilă, spondilită anchilozantă sau reumatism articular, handicap locomotor;

b) domiciliul, având prioritate elevii proveniți din mediul rural și care sunt școlarizați în altă localitate, conform Legii învățământului nr. 84/1995, republicată, cu modificările și completările ulterioare;

# **#M4**

 *c) media generală a anului şcolar anterior depunerii cererii pentru acordarea sprijinului financiar în cadrul Programului naţional de protecţie socială "Bani de liceu";*

 *d) absenţele nemotivate acumulate în anul şcolar anterior depunerii cererii pentru acordarea sprijinului financiar în cadrul Programului naţional de protecţie socială "Bani de liceu".*

# **#B**

 (2) Nu pot constitui criterii de acordare a burselor: religia, rasa, sexul, apartenenţa politică a elevului sau a familiei acestuia, apartenența la organizații legal constituite.

# **#M3**

ART. 3

 *(1) Sprijinul financiar prevăzut în cadrul Programului naţional de protecţie socială "Bani de liceu" se acordă lunar, în cuantum de 180 lei pe lună, la începutul anului şcolar, pe perioada cursurilor şcolare, inclusiv pe timpul pregătirii şi susţinerii examenului de bacalaureat sau de diplomă şi pe perioada practicii în producţie.*

# **#B**

 $(2)$  Sprijinul financiar se sistează în următoarele situatii:

- elevul absentează nejustificat minimum 20 de ore, la diferite discipline de învățământ;

 - elevul a fost eliminat de la cursuri pe o perioadă de 3 - 5 zile, conform prevederilor art. 108 alin. (2) lit. e) din Regulamentul de organizare şi funcţionare a unităţilor de învăţământ preuniversitar, aprobat prin Ordinul ministrului educației și cercetării nr.  $4.747/2001$ \*);

- elevul a obţinut sub nota 7 la purtare;

- elevul nu mai frecventează cursurile unității de învățământ sau a fost exmatriculat.

# **#CIN**

 *\*) Ordinul ministrului educaţiei şi cercetării nr. 4747/2001 a fost abrogat. A se vedea Ordinul ministrului educaţiei şi cercetării nr. 4925/2005.*

# **#B**

ART. 4

 Comisiile constituite la nivelul unităţilor de învăţământ vor centraliza listele cu elevii eligibili, conform modelului prezentat în anexa nr. 2, şi le vor transmite inspectoratelor şcolare judeţene, respectiv al municipiului Bucureşti.

ART. 5

Comisiile constituite la nivelul inspectoratelor scolare judetene, respectiv al municipiului Bucureşti, vor centraliza listele şi le vor introduce pe portalul "Bani de liceu", după procedura utilizată pentru programul Euro 200.

# **#M1**

ART. 6

 *Lista cu beneficiari va fi făcută publică pe portalul "Bani de liceu" pe data de 28 a lunii octombrie a fiecărui an.*

# **#B**

ART. 7

(1) Sumele reprezentând sprijin financiar acordat în baza Programului național de protecție socială "Bani de liceu" se repartizează inspectoratelor scolare județene, respectiv al municipiului București, de către Ministerul Educației și Cercetării, pe baza listelor cu beneficiarii sprijinului financiar transmise de inspectoratele şcolare şi validate de comisia constituită la nivelul ministerului.

(2) Plata sprijinului financiar către elevi se va face prin casieriile unităţilor de învăţământ.

# **#M5**

ART. 7^1

 *(1) În situaţia în care există elevi care, pe parcursul anului şcolar, îşi pierd dreptul de a beneficia de sprijinul financiar "Bani de liceu", comisia judeţeană/a municipiului Bucureşti*  *responsabilă cu gestionarea Programului naţional de protecţie socială "Bani de liceu", constituită la nivelul inspectoratului şcolar judeţean/Inspectoratului Şcolar al Municipiului Bucureşti, poate realoca acest sprijin altor elevi.*

 *(2) Realocarea sprijinului financiar se poate face pentru elevii care îndeplinesc condiţiile prevăzute la art. 2 din Hotărârea Guvernului nr. 1.488/2004 privind aprobarea criteriilor şi a cuantumului sprijinului financiar ce se acordă elevilor în cadrul Programului naţional de protecţie socială "Bani de liceu", cu modificările şi completările ulterioare, şi care au fost omişi din lista iniţială a beneficiarilor din diferite motive, care nu au depus contestaţia în timpul destinat acestei proceduri sau care, din motive obiective, au completat dosarul cu întârziere.*

 *(3) Înainte de realocarea acestui sprijin, comisia judeţeană/a municipiului Bucureşti responsabilă cu gestionarea Programului naţional de protecţie socială "Bani de liceu" are obligaţia de a transmite Comisiei naţionale responsabile cu gestionarea Programului naţional de protecţie socială "Bani de liceu", constituită la nivelul Ministerului Educaţiei, Cercetării, Tineretului şi Sportului, lista elevilor propuşi pentru realocarea sprijinului financiar. Lista întocmită la nivel judeţean se transmite în formatul prevăzut în anexa nr. 2^1.*

 *(4) Comisia naţională responsabilă cu gestionarea Programului naţional de protecţie socială "Bani de liceu", constituită la nivelul Ministerului Educaţiei, Cercetării, Tineretului şi Sportului, analizează lista propusă de comisia judeţeană/a municipiului Bucureşti responsabilă cu gestionarea Programului naţional de protecţie socială "Bani de liceu", în conformitate cu prevederile legale în vigoare ale acestui program, şi validează sau nu elevii nou-introduşi în listă.*

 *(5) Comisia naţională responsabilă cu gestionarea Programului naţional de protecţie socială "Bani de liceu", constituită la nivelul Ministerului Educaţiei, Cercetării, Tineretului şi Sportului, va transmite comisiei judeţene/a municipiului Bucureşti responsabile cu gestionarea Programului naţional de protecţie socială "Bani de liceu" lista cu elevii validaţi.*

 *(6) Sprijinul financiar "Bani de liceu" se realocă din luna imediat următoare pierderii acestui drept de către elevul beneficiar iniţial, după validarea noilor elevi beneficiari.*

#### **#B**

ART. 8

 Programul naţional de protecţie socială "Bani de liceu" se desfăşoară după calendarul prezentat în anexa nr. 3.

ART. 9

Anexele nr. 1 - 3 fac parte integrantă din prezentul ordin.

ART. 10

Prezentul ordin se publică în Monitorul Oficial al României, Partea I.

ART. 11

 Direcţia generală pentru învăţământ preuniversitar, Direcţia generală buget finanţe şi inspectoratele scolare judetene, respectiv al municipiului București, vor duce la îndeplinire prevederile prezentului ordin.

#### **#M4**  *ANEXA 1*

 *Nr. de înregistrare/Data ............................................. Unitatea de învăţământ ............................................... (denumirea, localitatea, judeţul, codul SIRUES)*

#### *CERERE*

*pentru acordarea sprijinului financiar în cadrul Programului naţional de protecţie socială "Bani de liceu"*

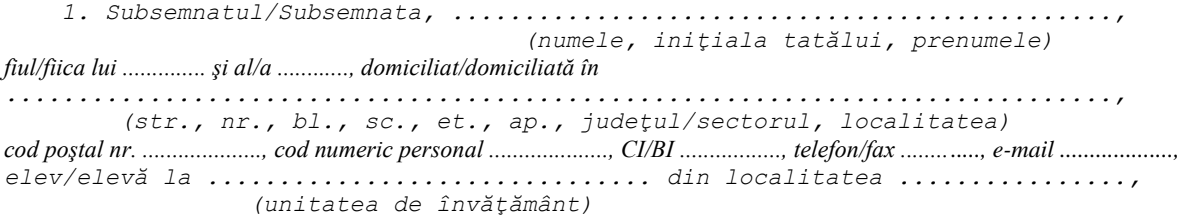

*judeţul .................................*

 *\_*

 *2. Venitul brut lunar pe membru de familie, în ultimele 3 luni anterioare depunerii dosarului:*

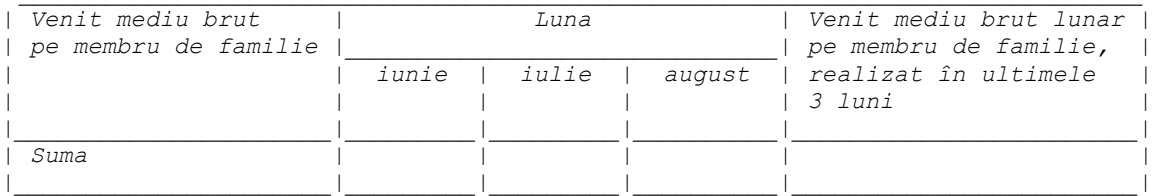

 *3. Statutul juridic |\_| orfan*

 $s$ *au* medical:  $\qquad \qquad$  *\_*

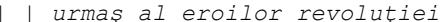

 *|\_| bolnav care suferă de una dintre următoarele boli: TBC, diabet, boli maligne, sindrom de malabsorbţie gravă, insuficienţă renală cronică, astm bronşic, epilepsie, cardiopatie congenitală, hepatită cronică, glaucom, miopie gravă, boli imunologice, poliartrită juvenilă, spondilită anchilozantă, reumatism articular, handicap locomotor, cei infestaţi cu virusul HIV sau bolnavi de SIDA*

 *4. |\_| Am domiciliul în mediul rural.*

 *5. Media generală a anului şcolar anterior depunerii cererii pentru acordarea*  sprijinului financiar în cadrul Programului national de protectie socială "Bani de *liceu" este ............. .*

 *6. Numărul de absenţe nemotivate în anul şcolar anterior depunerii cererii pentru acordarea sprijinului financiar în cadrul Programului naţional de protecţie socială "Bani de liceu" este de ................. .*

 *Solicit acordarea sprijinului financiar în cadrul Programului naţional de protecţie socială "Bani de liceu".*

 *Sunt de acord ca datele cu caracter personal să fie folosite la întocmirea bazelor de date care vor cuprinde beneficiarii sprijinului financiar în cadrul Programului naţional de protecţie socială "Bani de liceu" şi să fie parţial publicate, inclusiv pe internet, cu minimum de expunere publică necesară.*

 *Cunoscând prevederile art. 292 din Codul penal privind falsul în declaraţii, confirm pe propria răspundere că toate informaţiile prezentate sunt corecte, exacte, complete şi susţinute de actele autentice depuse. Mă angajez ca, în cazul schimbării validităţii informaţiilor înainte de termenul legal pentru depunerea cererilor, să informez comisia despre aceste schimbări.*

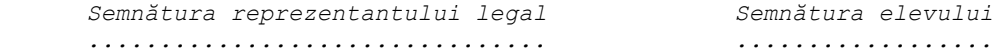

 *Rezervat pentru comisie: Informaţiile sunt corecte şi conforme cu actele doveditoare prezentate. Cererea se încadrează în prevederile legale pentru acordarea sprijinului financiar, elevul având un venit mediu brut lunar pe membru de familie, realizat în ultimele 3 luni, de .......... . Semnătura preşedintelui comisiei LS ............... ................................ NOTĂ: Secţiunile 3 şi 4 se completează numai în cazul elevilor care se află în una dintre aceste situaţii. Numărul de înregistrare al cererii şi denumirea unităţii/instituţiei de învăţământ se completează de către comisia din unitatea/instituţia de învăţământ.*

#### **#B**

ANEXA 2

#### **MODELUL**

listei beneficiarilor sprijinului financiar în cadrul Programului naţional de protecţie socială "Bani de liceu"

 Semnificaţia coloanelor din tabelul de mai jos este următoarea: L - Liceul/Şcoala de arte şi meserii V - Venit mediu brut lunar pe membru de familie, realizat în ultimele 3 luni

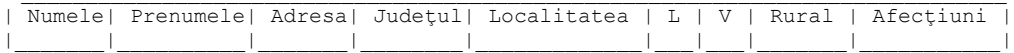

#### $\frac{\text{H}}{\text{M}}$  $\overline{ANEXA 2^{\wedge}1}$

Semnificația coloanelor din tabelul de mai jos este următoarea: A - Unitatea de învățământ a elevului propus pentru realocarea sprijinului financiar

B - Motivul pentru care elevul propus pentru realocarea sprijinului nu a fost inclus în lista inițială a beneficiarilor sprijinului financiar "Bani de liceu" C - Venitul elevului propus pentru realocarea sprijinului financiar

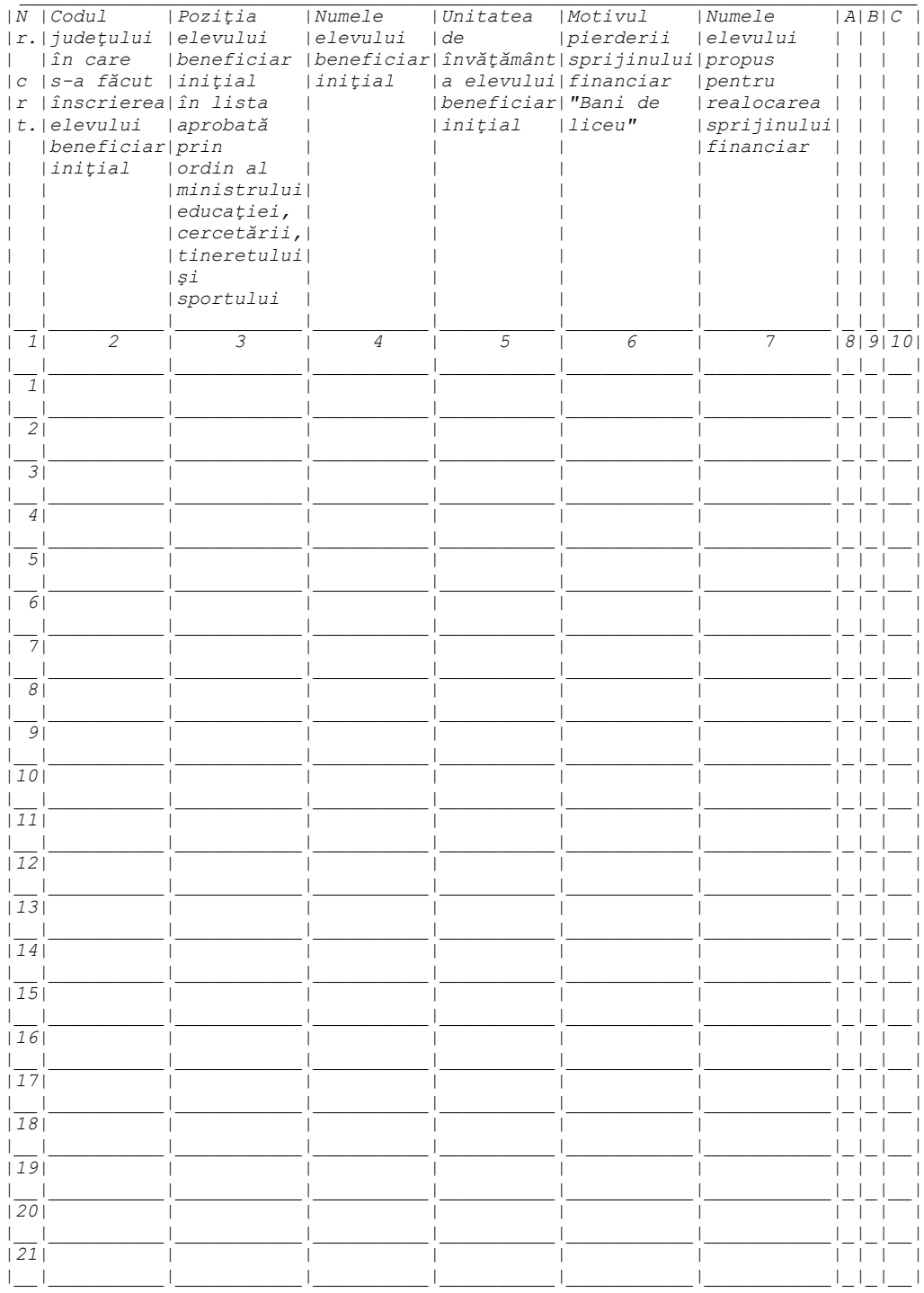

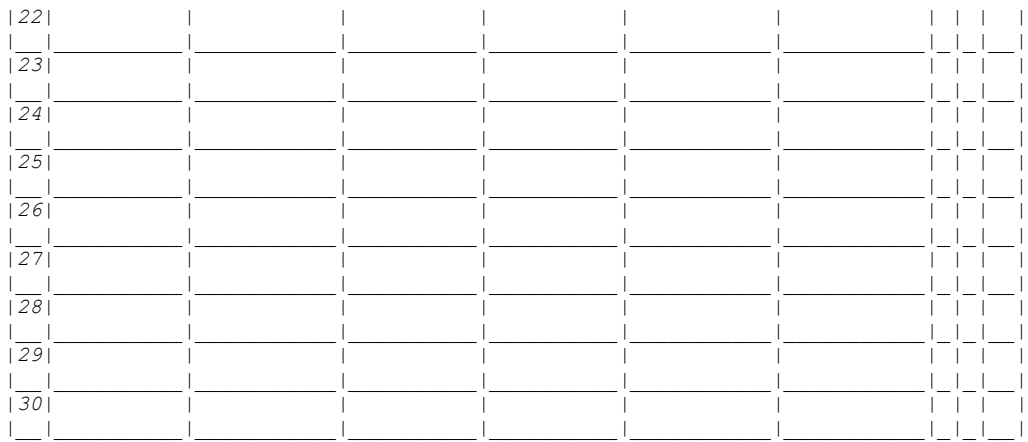

 *Figura 1Lex: Lista cu elevii propuşi pentru realocarea sprijinului financiar*

# **#M4**

 *ANEXA 3*

## *CALENDAR*

---------------

*de desfăşurare a Programului naţional de protecţie socială "Bani de liceu"*

 *Depunerea cererilor pentru Programul naţional de protecţie socială "Bani de liceu" - 15 septembrie - 1 octombrie*

 *Efectuarea anchetelor sociale şi evaluarea eligibilităţii cererilor depuse de către comisii - 1 octombrie - 23 octombrie*

 *Centralizarea cererilor, prin intermediul portalului dedicat - 1 octombrie - 27 octombrie Afişarea pe internet a listei beneficiarilor - 28 octombrie Depunerea contestaţiilor - 28 octombrie - 2 noiembrie Rezolvarea contestaţiilor - 2 noiembrie - 6 noiembrie*

**#B**